## העברת מבנים לפונקציות

```
struct comp { float real;
                float imag; };
```

```
struct comp add(struct comp a , struct comp b)
{
struct comp c;
c.real=a.real+b.real;
c.imag=a.imag+b.imag;
 return c;
}
```

```
struct comp a = \{1,0\}, b = \{0,1\}, c = add(a,b);
```
## העברת מבנים לפונקציות

```
struct comp { float real;
                float imag; };
```

```
void add(struct comp *a , struct comp *b ,
        struct comp *c)
{
```

```
c->real=a->real+b->real;
 c->imag=a->imag+b->imag;
}
```

```
struct comp a = \{1,0\}, b = \{0,1\}, c[10];
```

```
add(&a,&b,c);
printf("%g\n",c[0].real+c[0].imag);
```
#### מבנים בתוך מבנים

```
struct comp3D { struct comp x, y, z; };
```

```
struct comp3D point;
```

```
point.x.real=1.;
point.x.imag=0.;
point.y.real=1.;
point.y.imag=1.;
```
struct comp3D point,\*pp; ֖֖֖֖֖֖֖֖֖֖֚֚֚֚֚֚֚֚֚֚֚֚֚֚֚֚֚֚֚֚֬֡֡֞֟֓֡֞֡֡֞֡֞֡֡֡֬֓֞֡֡֞֓֞֡֡֞֞֡֞֞֡֞ . ו <- מופעלים משמאל לימיו:

```
pp=&point;
pp->x.real=1.;
point.x.imag=0.;
(point.y).real=1.;
(pp->y).imaq=1.;
```
add(&point.x,&point.y,&point.z); printf("%g %g\n",point.z.real,point.z.imag);

struct comp3D point,\*pp=&point;

### מערכים של מצביעים

- int no[20], x, y; int \*iptr[10];  $iptr[0] = \&x$ int (\*jptr)[10], b[10]; jptr  $=\&b$  $(*jptr)[5]=1;$ 
	- jptr=&no; -> warning: assignment from  $*$ \*iptr=4; printf("%i\n",no[0]); \*\* $(jptr+1)=7;$ printf("%i\n",no $[10]$ ); incompatible pointer type

### מערכים של מצביעים

#### int no[20], (\*jptr)[10];

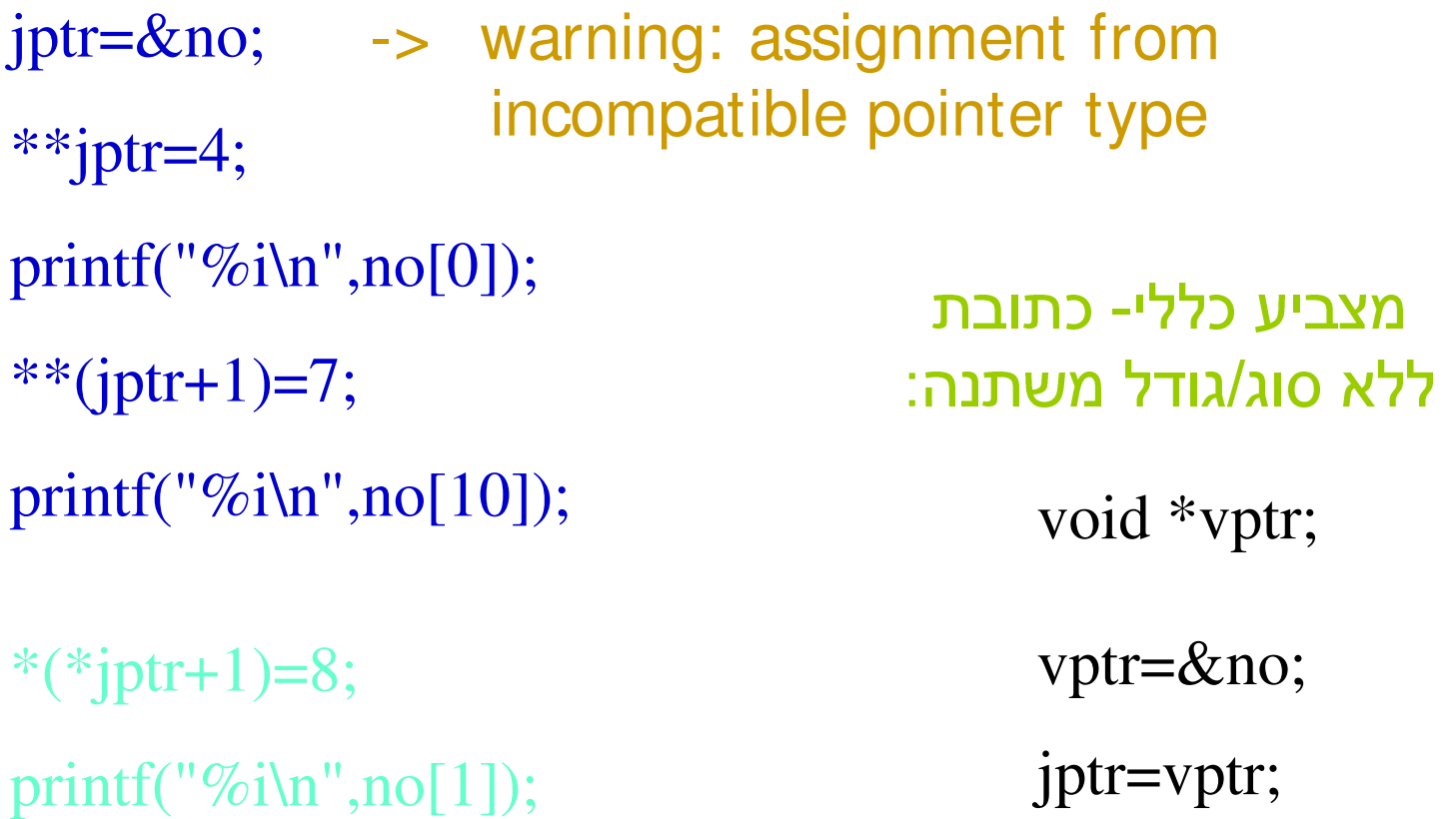

# מצביעים לפונקציות

double trapez(double (\*func) (double), double a, double b)

- double trapez(double (func) (double), double a, double b)  $\{$ double h=b-a; <u>בד גם:</u> יים<br>ה
	- return h\*((\*func)(a)+(\*func)(b))/2.; return h\*(func(a)+func(b))/2.;

printf("%g\n",trapez(sqrt, 1., 2.));

}

### גודל של משתנה

sizeof object sizeof(type name) גודל = מספר הבייטים (unsigned int)

printf("%i %i %i %i %i %i\n", sizeof(char), sizeof(int), sizeof(long), sizeof(float), sizeof(double), sizeof(long double), sizeof(char\*), sizeof(double\*));

1 4 4 4 8 12 4 4

struct comp3D { struct comp x, y, z; };

struct comp3D point;

float grades[2][4];

printf("%i %i %i\n",sizeof grades, sizeof point, sizeof(struct comp));

32 24 8

הקצאת זיכרון באופן דינאמי (Dynamic memory allocation) u, #include <stdlib.h> void \*malloc(size\_t number\_of\_bytes); stdlib.h: unsigned int int i, j,  $*$ ip; <u>הרצאה 5:</u> scanf $({}^{\prime\prime}\%i$ ",  $\&i);$ cast:(type-name) expression  $ip = (int *)$  malloc( $j$ \*sizeof(int)); for (i=0; i<j; i++) int round(double x) { return (int)  $((x < 0)$  ?  $(x-.5)$  :  $(x+.5)$ ; } ip[i]=10;

#### הקצאת זיכרון באופן דינאמי (Dynamic memory allocation)

void \*malloc(size\_t number\_of\_bytes); void free(void\* p); #include <stdlib.h>

 $ip = (int *)$  malloc( $j * sizeof(int)$ );

for (i=0; i<j; i++) ip[i]=10;

free(ip);  $\longleftarrow$  malloc